*Conduction in Cylinder Formulas...* 1/7

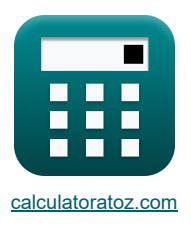

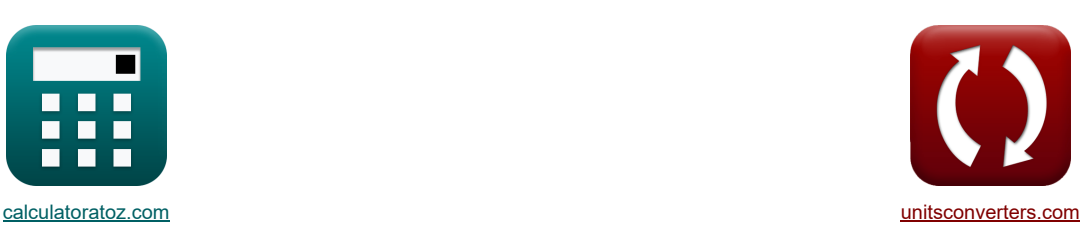

# **Conducción en Cilindro Fórmulas**

¡Ejemplos!

[¡Calculadoras!](https://www.calculatoratoz.com/es) [¡Conversiones!](https://www.unitsconverters.com/es)

Marcador **[calculatoratoz.com](https://www.calculatoratoz.com/es)**, **[unitsconverters.com](https://www.unitsconverters.com/es)**

Cobertura más amplia de calculadoras y creciente - **¡30.000+ calculadoras!** Calcular con una unidad diferente para cada variable - **¡Conversión de unidades integrada!** La colección más amplia de medidas y unidades - **¡250+ Medidas!**

¡Siéntete libre de COMPARTIR este documento con tus amigos!

*[Por favor, deje sus comentarios aquí...](https://docs.google.com/forms/d/e/1FAIpQLSf4b4wDgl-KBPJGChMJCxFlqrHvFdmw4Z8WHDP7MoWEdk8QOw/viewform?usp=pp_url&entry.1491156970=Conducci%C3%B3n%20en%20Cilindro%20F%C3%B3rmulas)*

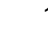

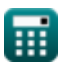

### **Lista de 14 Conducción en Cilindro Fórmulas**

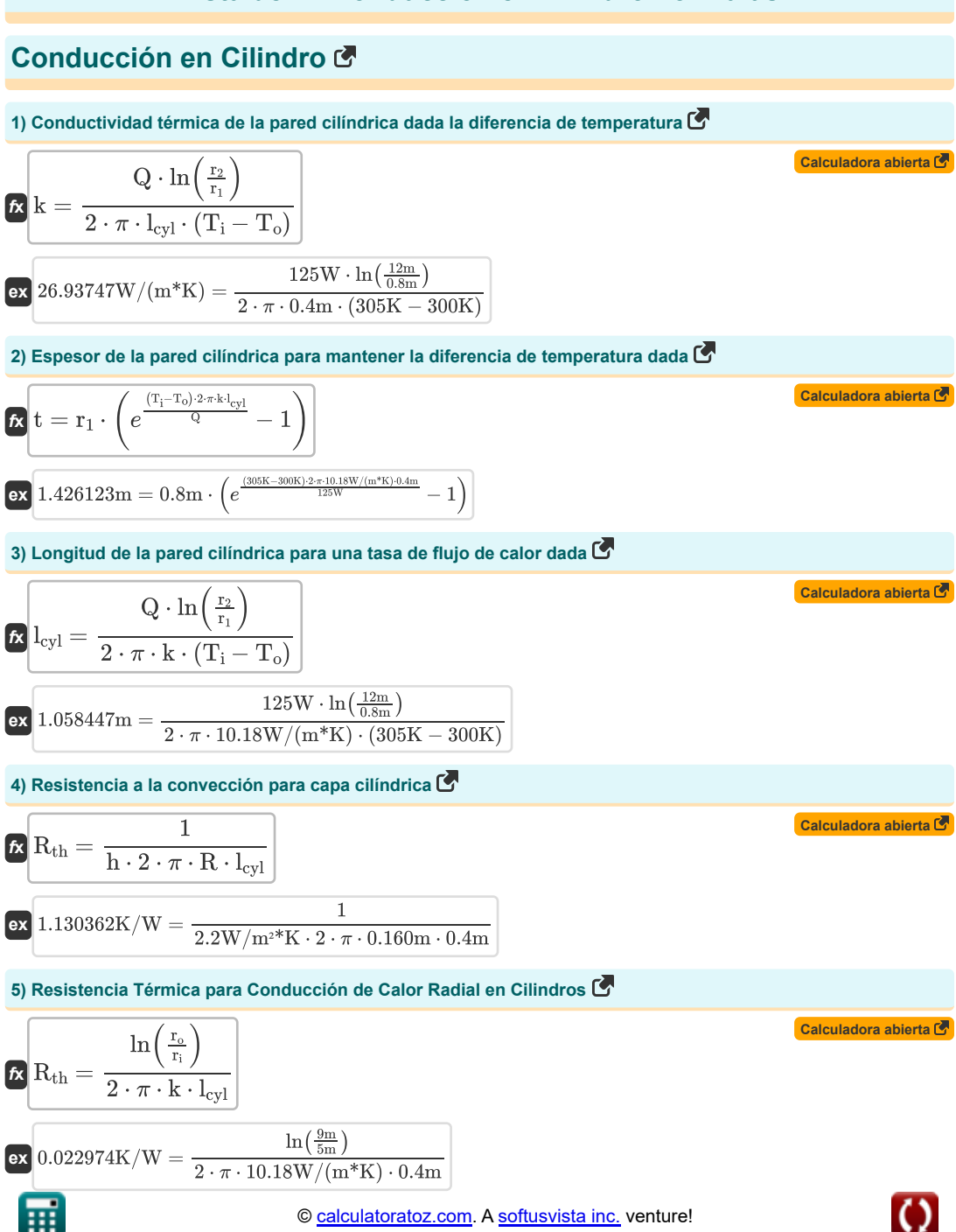

*Conduction in Cylinder Formulas...* 3/7

**6) Resistencia Térmica Total de 2 Resistencias Cilíndricas Conectadas en Serie** 

**[Calculadora abierta](https://www.calculatoratoz.com/es/total-thermal-resistance-of-2-cylindrical-resistances-connected-in-series-calculator/Calc-5295)  [Calculadora abierta](https://www.calculatoratoz.com/es/total-thermal-resistance-of-3-cylindrical-resistances-connected-in-series-calculator/Calc-5296)  [Calculadora abierta](https://www.calculatoratoz.com/es/total-thermal-resistance-of-cylindrical-wall-with-convection-on-both-sides-calculator/Calc-6474)  [Calculadora abierta](https://www.calculatoratoz.com/es/heat-flow-rate-through-cylindrical-wall-calculator/Calc-5470)**  *f***x ex 7) Resistencia Térmica Total de 3 Resistencias Cilíndricas Conectadas en Serie**  *f***x ex 8) Resistencia Térmica Total de Pared Cilíndrica con Convección en Ambos Lados**  *f***x ex 9) Tasa de flujo de calor a través de una pared cilíndrica**  *f***x ex 10) Tasa de flujo de calor a través de una pared compuesta cilíndrica de 2 capas** Rth = ln( r2 <sup>r</sup><sup>1</sup> ) 2 ⋅ π ⋅ k<sup>1</sup> ⋅ lcyl + ln( r3 <sup>r</sup><sup>2</sup> ) 2 ⋅ π ⋅ k<sup>2</sup> ⋅ lcyl 0.538996K/W = ln( 12m 0.8m ) 2 ⋅ π ⋅ 1.6W/(m\*K) ⋅ 0.4m + ln( 8m 12m ) 2 ⋅ π ⋅ 1.2W/(m\*K) ⋅ 0.4m Rth = ln( r2 <sup>r</sup><sup>1</sup> ) 2 ⋅ π ⋅ k<sup>1</sup> ⋅ lcyl + ln( r3 <sup>r</sup><sup>2</sup> ) 2 ⋅ π ⋅ k<sup>2</sup> ⋅ lcyl + ln( r4 <sup>r</sup><sup>3</sup> ) 2 ⋅ π ⋅ k<sup>3</sup> ⋅ lcyl 0.594662K/W = ln( 12m 0.8m ) 2 ⋅ π ⋅ 1.6W/(m\*K) ⋅ 0.4m + ln( 8m 12m ) 2 ⋅ π ⋅ 1.2W/(m\*K) ⋅ 0.4m + ln( 14m 8m ) 2 ⋅ π ⋅ 4W/(m\*K) ⋅ 0.4m Rth = 1 2 ⋅ π ⋅ r<sup>1</sup> ⋅ lcyl ⋅ h<sup>i</sup> + ln( r2 <sup>r</sup><sup>1</sup> ) 2 ⋅ π ⋅ k ⋅ lcyl + 1 2 ⋅ π ⋅ r<sup>2</sup> ⋅ lcyl ⋅ h<sup>o</sup> 0.477642K/W = 1 2 ⋅ π ⋅ 0.8m ⋅ 0.4m ⋅ 1.35W/m²\*K + ln( 12m 0.8m ) 2 ⋅ π ⋅ 10.18W/(m\*K) ⋅ 0.4m + 1 2 ⋅ π ⋅ 12m ⋅ 0.4m ⋅ 9.8 Q = T<sup>i</sup> − T<sup>o</sup> ln( r2 r1 ) 2⋅π⋅k⋅lcyl 47.23903W = 305K − 300K ln( 12m 0.8m ) 2⋅π⋅10.18W/(m\*K)⋅0.4m

$$
\Omega=\frac{T_i-T_o}{\frac{\ln\left(\frac{r_2}{r_1}\right)}{2\cdot\pi\cdot k_1\cdot l_{cyl}}+\frac{\ln\left(\frac{r_3}{r_2}\right)}{2\cdot\pi\cdot k_2\cdot l_{cyl}}}
$$

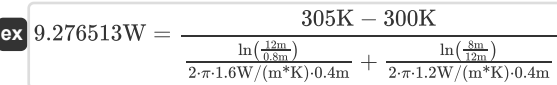

圃

© [calculatoratoz.com](https://calculatoratoz.com/). A [softusvista inc.](https://softusvista.com/) venture!

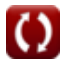

**[Calculadora abierta](https://www.calculatoratoz.com/es/heat-flow-rate-through-cylindrical-composite-wall-of-2-layers-calculator/Calc-5716)** 

*Conduction in Cylinder Formulas...* 4/7

#### **11) Tasa de flujo de calor a través de una pared compuesta cilíndrica de 3 capas**

$$
\begin{array}{l} \mathbf{\hat{K}}=\frac{\Gamma_{i}-\Gamma_{o}}{\frac{\ln \left(\frac{r_{2}}{r_{1}}\right)}{2\cdot\pi\cdot k_{1}\cdot l_{cyl}}+\frac{\ln \left(\frac{r_{3}}{r_{2}}\right)}{2\cdot\pi\cdot k_{2}\cdot l_{cyl}}+\frac{\ln \left(\frac{r_{4}}{r_{3}}\right)}{2\cdot\pi\cdot k_{3}\cdot l_{cyl}}}\ \mathbf{ex}\ 8.408143W=\frac{305K-300K}{\frac{\ln \left(\frac{3m}{25}\right)}{2\cdot\pi\cdot 1.6W/(m^{8}K)\cdot 0.4m}+\frac{\ln \left(\frac{8m}{25}\right)}{2\cdot\pi\cdot 1.2W/(m^{8}K)\cdot 0.4m}+\frac{\ln \left(\frac{3m}{25}\right)}{2\cdot\pi\cdot 4W/(m^{8}K)\cdot 0.4m}}}\end{array}
$$

**12) Temperatura de la superficie exterior de la pared cilíndrica dada la tasa de flujo de calor**

$$
\begin{array}{l} \hbox{\it\bf k}\,\, T_o = T_i - \frac{Q \cdot \ln\left(\frac{r_2}{r_1}\right)}{2 \cdot \pi \cdot k \cdot l_{cyl}} \\\hbox{\it\bf k}\,\, 291.7694K = 305K - \frac{125 W \cdot \ln\left(\frac{12 m}{0.8 m}\right)}{2 \cdot \pi \cdot 10.18 W/(m^*K) \cdot 0.4 m} \end{array}
$$

**13) Temperatura de la superficie exterior de la pared compuesta cilíndrica de 2 capas** 

$$
\textbf{R} \boxed{\mathrm{T_o} = \mathrm{T_i} - \mathrm{Q}\cdot \left(\frac{\ln \left(\frac{\mathrm{r_2}}{\mathrm{r_1}}\right)}{2 \cdot \pi \cdot \mathrm{k_1} \cdot \mathrm{l_{cyl}}} + \frac{\ln \left(\frac{\mathrm{r_3}}{\mathrm{r_2}}\right)}{2 \cdot \pi \cdot \mathrm{k_2} \cdot \mathrm{l_{cyl}}}\right)}
$$

$$
\texttt{ex} \left[ 237.6255 \text{K} = 305 \text{K} - 125 \text{W} \cdot \left( \frac{\ln \left( \frac{12 \text{m}}{0.8 \text{m}} \right)}{2 \cdot \pi \cdot 1.6 \text{W} / (\text{m}^* \text{K}) \cdot 0.4 \text{m}} + \frac{\ln \left( \frac{8 \text{m}}{12 \text{m}} \right)}{2 \cdot \pi \cdot 1.2 \text{W} / (\text{m}^* \text{K}) \cdot 0.4 \text{m}} \right) \right]
$$

#### **14) Temperatura de la superficie interna de la pared cilíndrica en conducción**

**[Calculadora abierta](https://www.calculatoratoz.com/es/inner-surface-temperature-of-cylindrical-wall-in-conduction-calculator/Calc-5539)**  *f***x ex** ⎜⎝ ⎟⎠ T<sup>i</sup> = T<sup>o</sup> + Q ⋅ln( r2 <sup>r</sup><sup>1</sup> ) 2 ⋅ π ⋅ k ⋅ lcyl 313.2306K = 300K + 125W ⋅ ln( 12m 0.8m ) 2 ⋅ π ⋅ 10.18W/(m\*K) ⋅ 0.4m

**[Calculadora abierta](https://www.calculatoratoz.com/es/heat-flow-rate-through-cylindrical-composite-wall-of-3-layers-calculator/Calc-6009)** 

**[Calculadora abierta](https://www.calculatoratoz.com/es/outer-surface-temperature-of-cylindrical-wall-given-heat-flow-rate-calculator/Calc-5534)** 

**[Calculadora abierta](https://www.calculatoratoz.com/es/outer-surface-temperature-of-cylindrical-composite-wall-of-2-layers-calculator/Calc-5738)** 

#### **Variables utilizadas**

- **h** Transferencia de calor por convección *(Vatio por metro cuadrado por Kelvin)*
- **h<sup>i</sup>** Coeficiente de transferencia de calor por convección interior *(Vatio por metro cuadrado por Kelvin)*
- **h<sup>o</sup>** Coeficiente de transferencia de calor por convección externa *(Vatio por metro cuadrado por Kelvin)*
- **k** Conductividad térmica *(Vatio por metro por K)*
- **k<sup>1</sup>** Conductividad térmica 1 *(Vatio por metro por K)*
- **k<sup>2</sup>** Conductividad térmica 2 *(Vatio por metro por K)*
- **k<sup>3</sup>** Conductividad térmica 3 *(Vatio por metro por K)*
- **lcyl** Longitud del cilindro *(Metro)*
- **Q** Tasa de flujo de calor *(Vatio)*
- **R** Radio del cilindro *(Metro)*
- **r<sup>1</sup>** Radio 1 *(Metro)*
- **r<sup>2</sup>** Radio 2 *(Metro)*
- **r<sup>3</sup>** Radio 3 *(Metro)*
- **r<sup>4</sup>** Radio 4 *(Metro)*
- **r<sup>i</sup>** Radio interno *(Metro)*
- **r<sup>o</sup>** Radio exterior *(Metro)*
- **Rth** Resistencia termica *(kelvin/vatio)*
- **t** Espesor *(Metro)*
- **T<sup>i</sup>** Temperatura de la superficie interior *(Kelvin)*
- **T<sup>o</sup>** Temperatura de la superficie exterior *(Kelvin)*

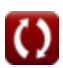

## **Constantes, funciones, medidas utilizadas**

- Constante: **e**, 2.71828182845904523536028747135266249 *constante de napier*
- Constante: **pi**, 3.14159265358979323846264338327950288 *La constante de Arquímedes.*
- Función: **ln**, ln(Number) *El logaritmo natural, también conocido como logaritmo en base e, es la función inversa de la función exponencial natural.*
- Medición: **Longitud** in Metro (m) *Longitud Conversión de unidades*
- Medición: **La temperatura** in Kelvin (K) *La temperatura Conversión de unidades*
- Medición: **Energía** in Vatio (W) *Energía Conversión de unidades*
- Medición: **Resistencia termica** in kelvin/vatio (K/W) *Resistencia termica Conversión de unidades*
- Medición: **Conductividad térmica** in Vatio por metro por K (W/(m\*K)) *Conductividad térmica Conversión de unidades*
- Medición: **Coeficiente de transferencia de calor** in Vatio por metro cuadrado por Kelvin (W/m²\*K) *Coeficiente de transferencia de calor Conversión de unidades*

#### **Consulte otras listas de fórmulas**

- **Conducción en Cilindro Fórmulas**
- **Conducción en Pared Plana Fórmulas**
- **Conducción en Esfera Fórmulas**
- **Factores de forma de conducción para diferentes configuraciones Fórmulas**
- **Otras formas Fórmulas**
- **Conducción de calor en estado estacionario con generación de calor Fórmulas**
- **Conducción de calor transitoria Fórmulas**

¡Siéntete libre de COMPARTIR este documento con tus amigos!

#### **PDF Disponible en**

[English](https://www.calculatoratoz.com/PDF/Nodes/2186/Conduction-in-cylinder-Formulas_en.PDF) [Spanish](https://www.calculatoratoz.com/PDF/Nodes/2186/Conduction-in-cylinder-Formulas_es.PDF) [French](https://www.calculatoratoz.com/PDF/Nodes/2186/Conduction-in-cylinder-Formulas_fr.PDF) [German](https://www.calculatoratoz.com/PDF/Nodes/2186/Conduction-in-cylinder-Formulas_de.PDF) [Russian](https://www.calculatoratoz.com/PDF/Nodes/2186/Conduction-in-cylinder-Formulas_ru.PDF) [Italian](https://www.calculatoratoz.com/PDF/Nodes/2186/Conduction-in-cylinder-Formulas_it.PDF) [Portuguese](https://www.calculatoratoz.com/PDF/Nodes/2186/Conduction-in-cylinder-Formulas_pt.PDF) [Polish](https://www.calculatoratoz.com/PDF/Nodes/2186/Conduction-in-cylinder-Formulas_pl.PDF) [Dutch](https://www.calculatoratoz.com/PDF/Nodes/2186/Conduction-in-cylinder-Formulas_nl.PDF)

*3/15/2024 | 9:00:12 AM UTC [Por favor, deje sus comentarios aquí...](https://docs.google.com/forms/d/e/1FAIpQLSf4b4wDgl-KBPJGChMJCxFlqrHvFdmw4Z8WHDP7MoWEdk8QOw/viewform?usp=pp_url&entry.1491156970=Conducci%C3%B3n%20en%20Cilindro%20F%C3%B3rmulas)*

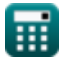

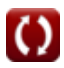